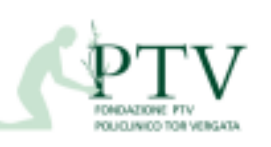

Pagina-1

## **ISPeC\_CdG\_FLU-08**

Rev. 02 del 20.03.2015 Processo: Validazione ed invio flusso SIES

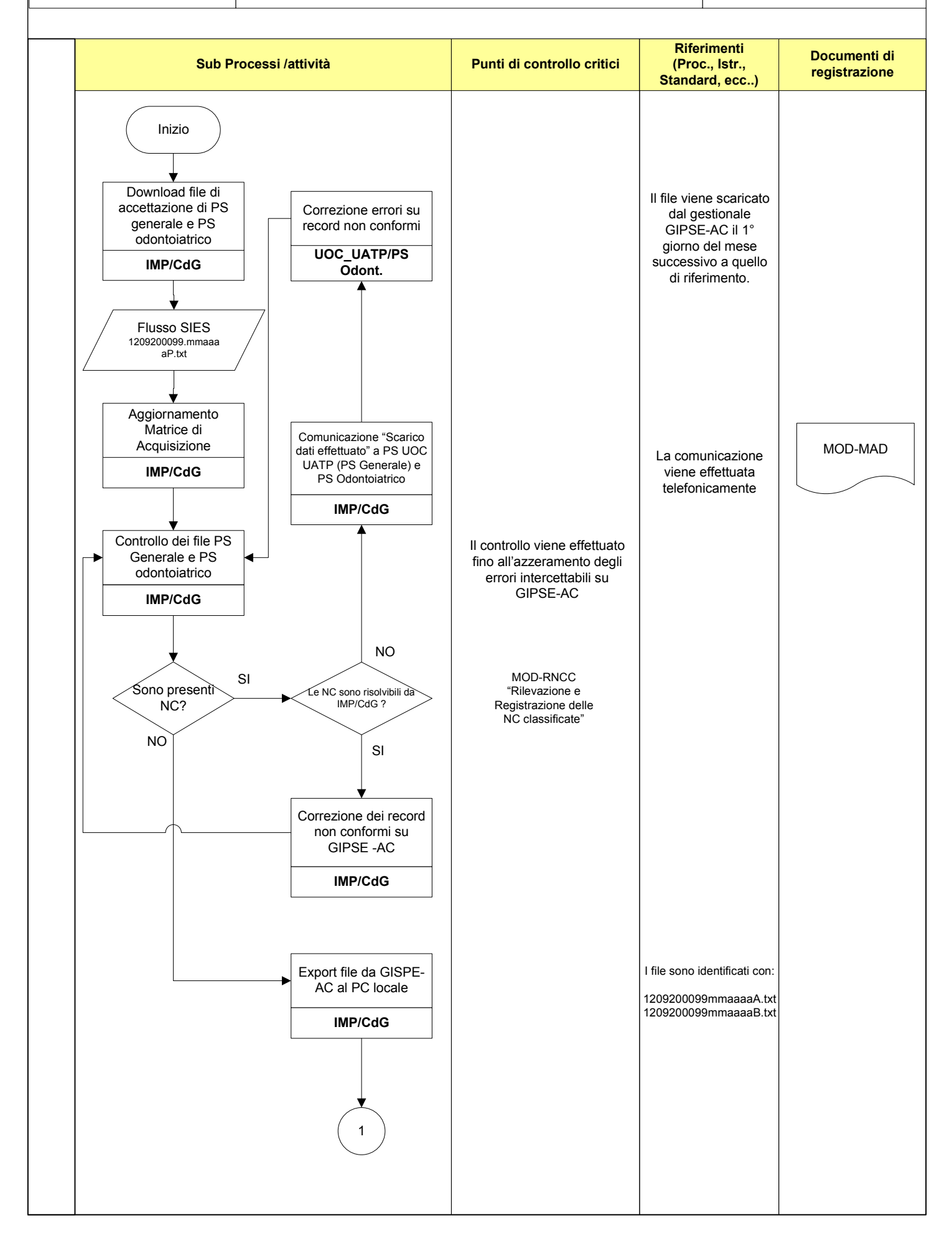

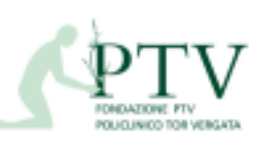

Diagramma di flusso **Allegato 6 ISPeC\_CdG\_SP-03** Rev. 02 del 20.03.2015

## **ISPeC\_CdG\_FLU-08**

Processo: Validazione ed invio flusso SIES

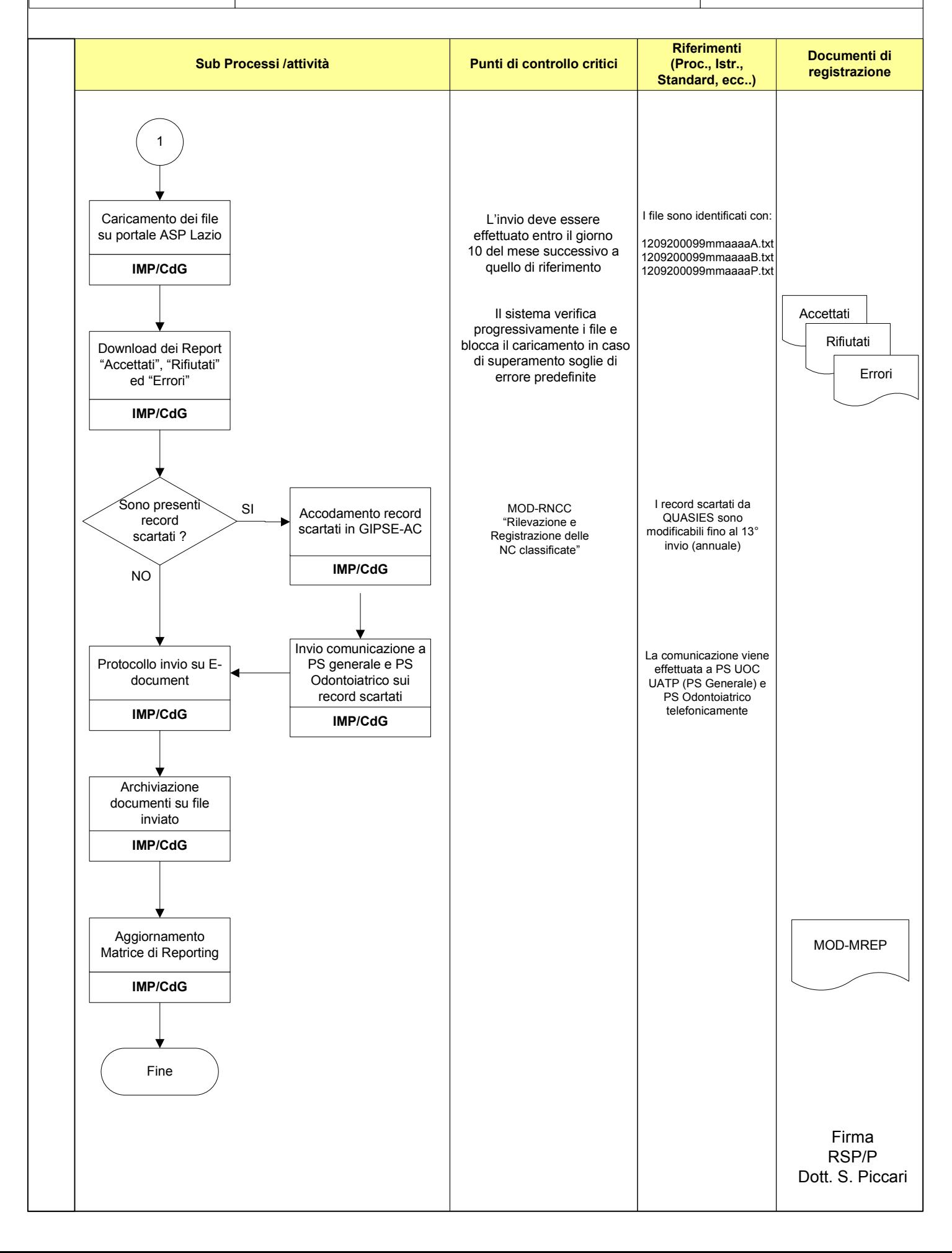